$(D) - 28$ 

2010/11/67 島根大学松江キャンパス

## Development of User Interface for Path Planning System on Bus Network 玉川 成一 *†* 笹間 俊彦 *†* 川村 尚生 *†* 菅原 一孔 *†*

Seiichi Tamagawa *†* Toshihiko Sasama *†*Takao Kawamura *†* Kazunori Sugahara *† †* 鳥取大学大学院 工学研究科 情報エレクトロニクス専攻

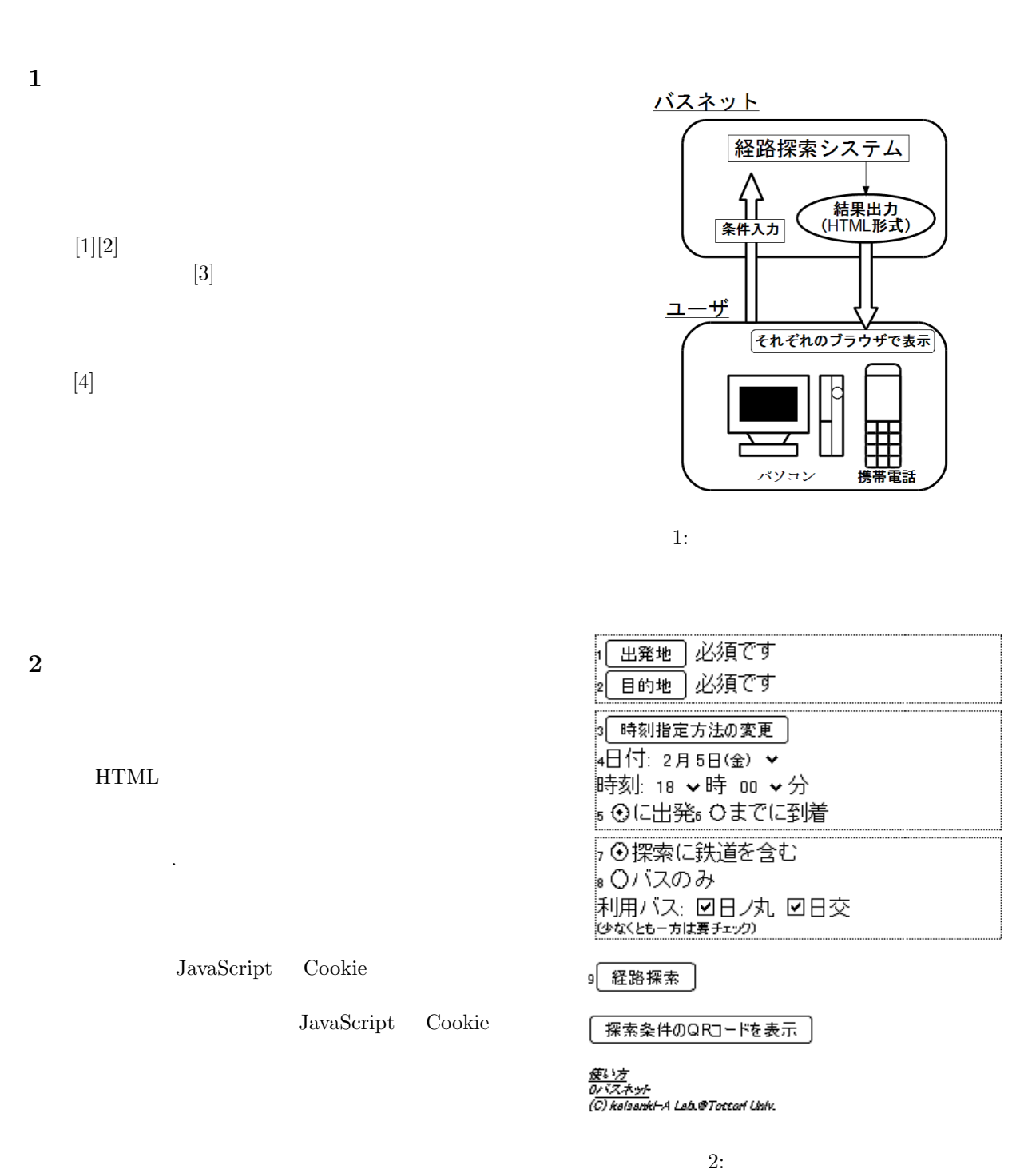

 $(d)$ 

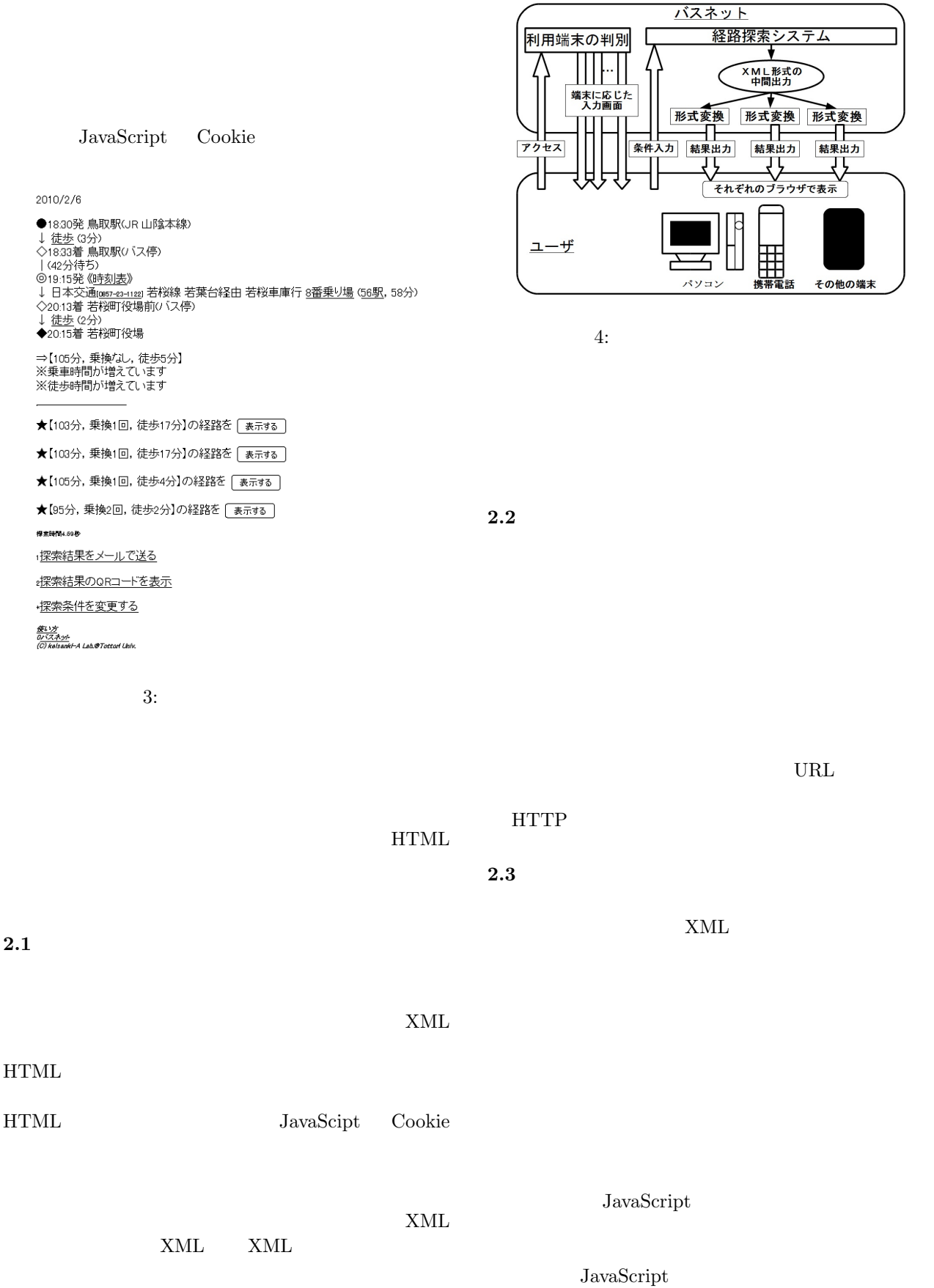

HTML XML

**3** 

## $\,$  XML  $\,$

 $[1]$  , , , , , Vol. 46, No. 5, pp. 1207-1210 (2005).  $[2] \qquad \qquad , \qquad \qquad :$ 

Vol. 48, No. 2, pp. 780-790 (2007).

- [3]  $htp://www.ikisaki.jp/$ .
- $[4]$ ム,楠神 元輝, 三好 力, 川村 尚生, 菅原 一孔,第 5  $\begin{array}{ccc} \text{IEEE} & , & , & , \end{array}$

 $\,$ ,  $\,$ ,  $\,$ ,  $\,$ ,  $\,$ ,  $\,$ ,  $\,$ ,  $\,$ ,  $\,$ ,  $\,$ ,  $\,$ ,  $\,$ ,  $\,$ ,  $\,$ ,  $\,$ ,  $\,$ ,  $\,$ ,  $\,$ ,  $\,$ ,  $\,$ ,  $\,$ ,  $\,$ ,  $\,$ ,  $\,$ ,  $\,$ ,  $\,$ ,  $\,$ ,  $\,$ ,  $\,$ ,  $\,$ ,  $\,$ ,  $\,$ ,  $\,$ ,  $\,$ ,  $\,$ ,  $\,$ ,  $\,$ ,

204 (2003).

#### バスネット ARRバス経路常ネシステム 経路探索 畸刻表検索 時刻表印刷 オンデマンドバス予約 経路探索 鳥取駅のタバスネット <u>は海外線</u> ○時刻を指定<br>○日分徒かを指定<br>○地路度<br>■日の ◇日 ◇日 ◇<br>■日の ◇分後<br>■日の ◇分後 <del>use</del> \*BE <u>be</u> (32)<br>Bo<del>l</del> \*BE <u>be</u> (32) 乗り換え案内システム設置 **CEET ⊙ 法通を利用する** ※生山駅 68パスネット **CHANGE OR MECHANIS**<br>CITY<br>METAL 図日の丸<br>図日交(日本交通) ●乗り換え案内システム設置 ⊙に出発 ○主でに到着 バフネットサポーター  $rac{1}{2}$ ジリオン・ネットッワークス 株式会社 お知らせ  $-\frac{1}{26}$ 株式会社 鳥取銀行 お 3000年00月00日<br>- パスネットのページがリニューアルオープンしました。<br>- パスネットのページがリニューアルオープンしました。<br>- 結果使用室と集ば使性数を保まする確認が、確認のれました。<br>- 2000年07月25日<br>- 2000年の日かゆり検索にローマ手も使えらよジによなりました。 日本交通 株式会社 **SALL AND THE TREAD PROPER** ケータイアバスネット お手持ちの携帯電話で、外出先でもパスネットが利用できます。 ध≱रः श्र⊞फरुक्तरत्रत्रक्षणमारुक्तर्यः स्टब्स्ट्राध्यक्षेत्रस्य स्टब्स्ट्राध्यक्षेत्रस्य स्टब्स्ट्राध्यक्षेत्रस<br>स्टब्स्ट्राध्यक्षेत्रस्य स्टब्स्ट्राध्यक्षेत्रस्य स्टब्स्ट्राध्यक्षेत्रस्य स्टब्स्ट्राध्यक्षेत्रस्य स्टब्स्ट サポーター用メニュー ● HTMLコード生成<br>経路探索の結果をWebページに貼付ける事ができるHTMLコードを生成します。 <u>バスネットの使い方 - お問い合わせ - 利用機約</u><br><br>2012年1月17日にト島駅大学 王学郎 知能情報王学科 計算機A研究室

 $5:$ 

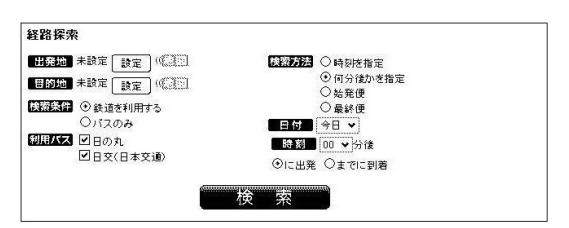

 $6:$ 

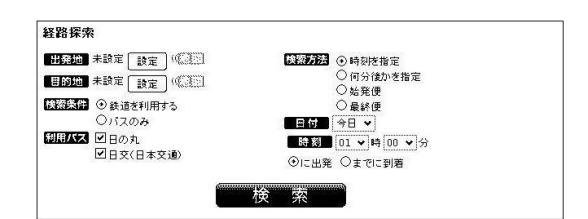

### $7:$

# バスネット キュネバス 出海東京システム 経路探索 時刻表検索 時刻表印刷 オンデマンドバス予約 経路探索結果 • 「鳥取駅(JR山陰本線)」から「若桜町役場」へ<br>• 「鳥取駅(JR山陰本線)」から「若桜町役場」へ<br>※2010年2月10日 16:00出発 経路 e±e<br>・16:00出発 17:10到着<br>・時間:70分 (徒歩:5分)<br>・乗り換え:0回 時刻表 ◎ 3747 ●<br>□ 若桜町役場 - バスネットの良い方 - お同い立わせ - 林田風野。<br>運発: 日本サンラブルP- 鳥歌大学 工学部 加能客様工学科 计数据A確実家- 鳥歌大学 大学院 工学研究科 情報エレクトロニクス専行 知能情報工学コース 計算機A<br>電気室